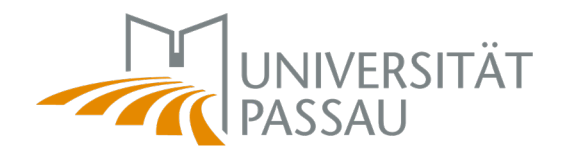

## **Ablaufplan: Digitaler Fortbildungsantrag**

Version 21.02.2022 – Abteilung VIII

Die Führungskraft bespricht Entwicklungspotentiale regelmäßig mit den Mitarbeiter\*innen. Auch das Jahresgespräch bietet eine Plattform, sich außerhalb der täglichen Arbeit über Personalentwicklung auszutauschen. Wichtig hierbei: Weiterentwicklung der eigenen Mitarbeiter\*innen ist Aufgabe der **Führungskraft**.

1.

Der Fortbildungsantrag ist für wissenschaftliches Personal nur notwendig, wenn die antragstellende Person einer Abteilung oder zentralen Einrichtung zugeordnet ist, aus deren Fortbildungsbudget die Fortbildung bezahlt werden soll.

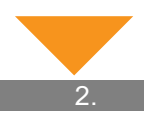

Sobald Fortbildungsbedarf festgestellt wurde und eine **externe Fortbildungsmaßnahme** besucht werden soll, füllen Mitarbeiter\*innen den Fortbildungsantrag vollständig in KIX aus: <u>https://service.zim.uni-</u> <u>passau.de/kix/customer.pl</u>. Nach der Anmeldung bei KIX mit der eigenen ZIM-Kennung können Mitarbeiter\*innen unter "Ticketvorlagen" im Bereich "Personal" einen neuen Fortbildungsantrag erstellen und die Daten im System übermitteln. Das Programm des Seminars/der Tagung ist als PDF-Datei oder über Link zum Programm beizufügen.

Hinweise:

- Angebote vom Freistaat Bayern getragener Einrichtungen sollen bevorzugt besucht werden.
- Für interne Fortbildungsangebote wie beispielsweise durch die Universität organisierte Inhouse-Seminare ist in der Regel kein Fortbildungsantrag auszufüllen.
- In Einzelfällen kann auch für intern organisierte Fortbildungsmaßnahmen ein Fortbildungsantrag gefordert werden. Bei Unsicherheiten steht Ihr zuständiges Personalreferat für Rückfragen zur Verfügung.
- Handelt es sich bei der besuchten Fortbildung um eine kostenfreie Online-Veranstaltung mit einer Dauer von bis zu vier Stunden insgesamt, ist kein Fortbildungsantrag notwendig, Mitarbeiter\*innen melden die Teilnahme aber bitte dem zuständigen Personalreferat. Ab einer Dauer von insgesamt vier Stunden füllen Mitarbeiter\*innen bitte einen Fortbildungsantrag aus.

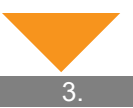

Der Antrag geht zunächst bei der Abteilung Finanzen (Referat VII/1 - Finanz- und Personalcontrolling) ein. Referat VII/1 prüft, ob das Budget für die Veranstaltung vorhanden ist, und trägt die Angaben zur Vorkontierung im Formular ein.

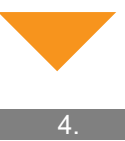

Nach Bearbeitung durch Referat VII/1 geht der Antrag weiter an die Personalabteilung (Referat VIII/3 – Wissenschaftsunterstützendes Personal) zur formalen Prüfung. In Einzelfällen übernehmen Referate VIII/1 (Wissenschaftliches Personal auf Lebenszeit, Studentische Hilfskräfte, Lehrbeauftragte) oder VIII/2 (Wissenschaftliches Personal auf Zeit) die formale Prüfung.

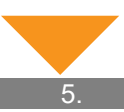

Das zuständige Personalreferat übernimmt den Versand des bearbeiteten Fortbildungsantrags (Bewilligung oder Ablehnung) per E-Mail und im PDF-Format an die antragstellende Person und die entsprechende Leitung der Abteilung/zentralen Einrichtung.

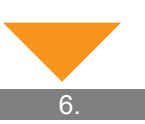

**Die antragsstellende Person** übernimmt nach Erhalt des bewilligten Fortbildungsantrages die Anmeldung zur externen Personalentwicklungsmaßnahme. Die Einreichung des "Antrags auf Genehmigung einer Dienst-/Fortbildungsreise" ist zwingend erforderlich. Der vollständig bearbeitete Fortbildungsantrag ist beizufügen.

Das Referat VIII/4 prüft, ob bei der Einreichung des "Antrags auf Genehmigung einer Dienst-/Fortbildungsreise" der bewilligte Fortbildungsantrag beigefügt ist. Sollte der Fortbildungsantrag nicht beigefügt sein, fordert Referat VIII/4 diesen erneut bei der Antragstellerin bzw. beim Antragsteller an.

## **Anleitung mit Screenshots**

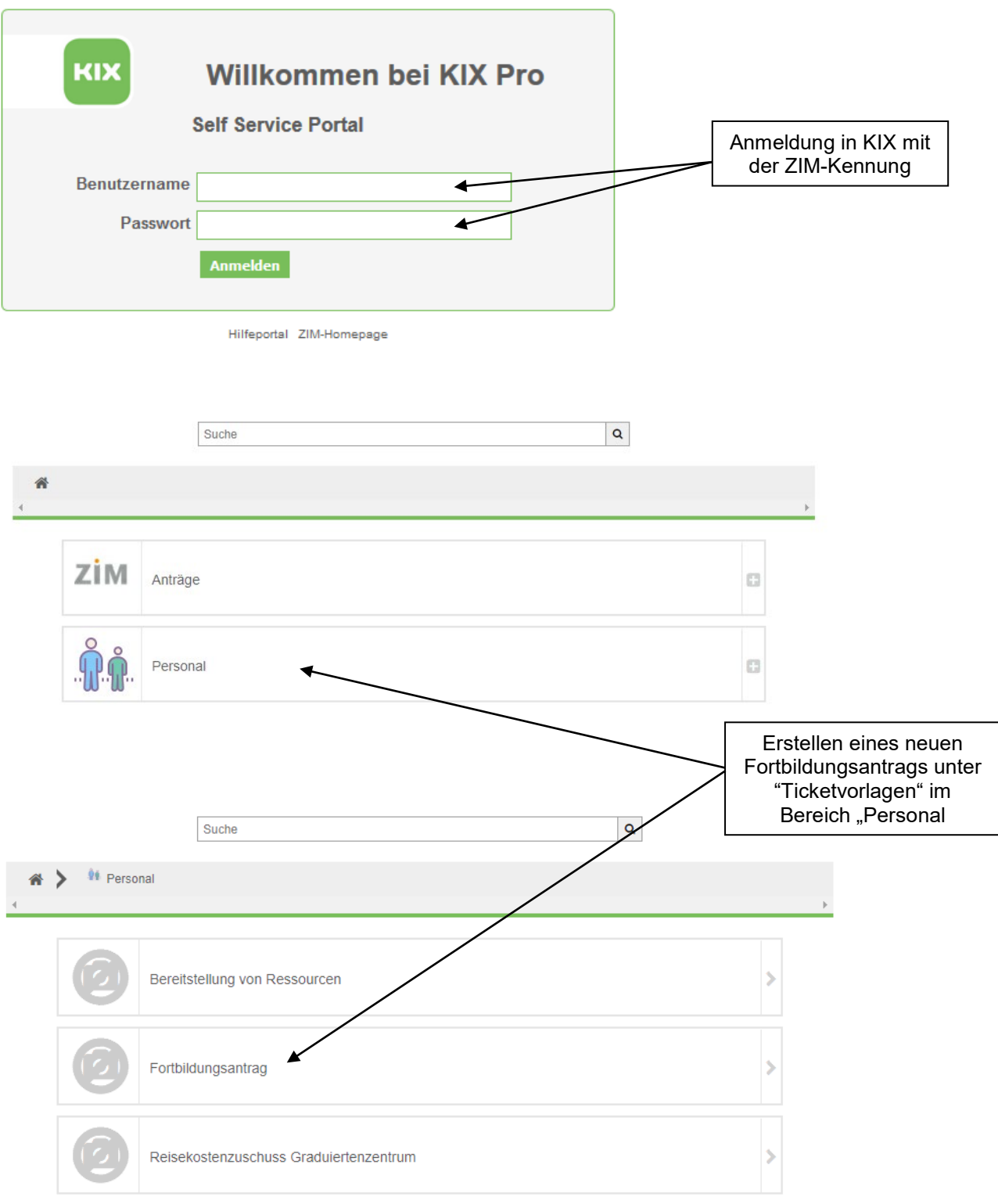

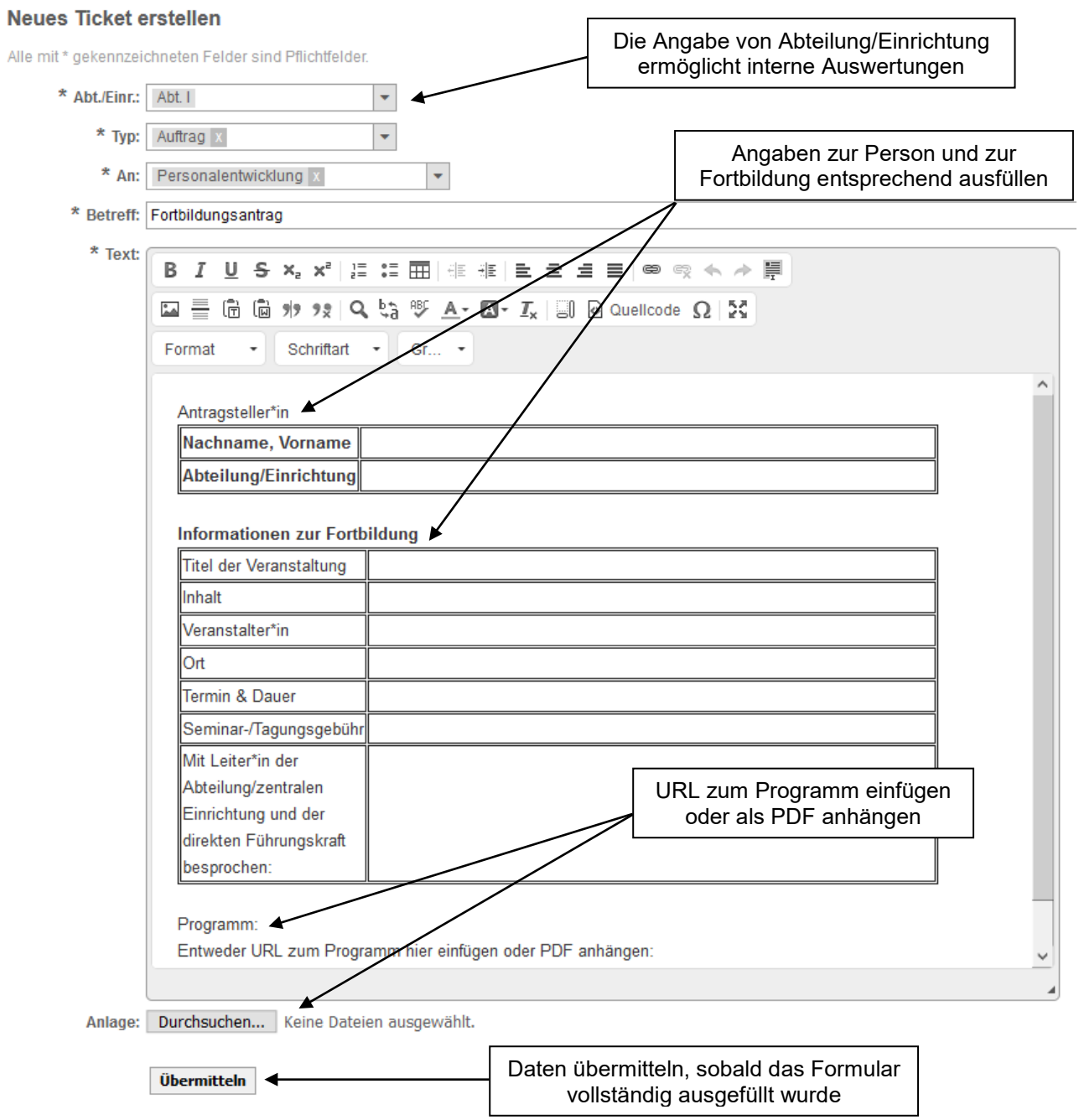

Im Kundenportal von KIX können Antragsteller\*innen eine Übersicht über offene und geschlossene Tickets einsehen: <u>https://service.zim.uni-passau.de/kunde</u>